# <span id="page-0-1"></span>Introduction à la logique

Benjamin Wack (benjamin.wack@imag.fr)

Notes de cours par Stéphane Devismes Pascal Lafourcade Michel Lévy

<span id="page-0-0"></span>Université Grenoble Alpes

# Matériel

 $\blacktriangleright$  Poly (à trous)

<span id="page-1-0"></span>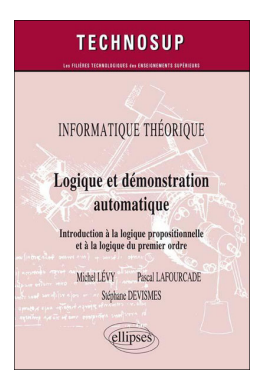

### Plan

[Préambule](#page-0-0)

[Introduction à la Logique](#page-3-0)

[Logique propositionnelle](#page-18-0)

**[Syntaxe](#page-24-0)** 

[Sens des formules \(sémantique\)](#page-45-0)

<span id="page-2-0"></span>**[Conclusion](#page-87-0)** 

## Plan

#### [Préambule](#page-0-0)

### [Introduction à la Logique](#page-3-0)

[Logique propositionnelle](#page-18-0)

**[Syntaxe](#page-24-0)** 

[Sens des formules \(sémantique\)](#page-45-0)

<span id="page-3-0"></span>[Conclusion](#page-87-0)

# Logique

#### **Définitions**

<span id="page-4-0"></span> $\blacktriangleright$  La logique précise ce qu'est un raisonnement correct, indépendemment du domaine d'application.

# Logique

#### **Définitions**

- ► La logique précise ce qu'est un raisonnement correct, indépendemment du domaine d'application.
- <span id="page-5-0"></span>► Un raisonnement est un moyen d'obtenir une conclusion à partir d'hypothèses données.

# **Logique**

#### **Définitions**

- ► La logique précise ce qu'est un raisonnement correct, indépendemment du domaine d'application.
- ► Un raisonnement est un moyen d'obtenir une conclusion à partir d'hypothèses données.
- <span id="page-6-0"></span>► Un raisonnement correct ne dit rien sur la vérité des hypothèses, il dit seulement que **de la vérité des hypothèses, on peut déduire la vérité de la conclusion**.

# **Exemples**

#### Exemple I

- ► Hypothèse I : Tous les hommes sont mortels
- **Hypothèse II :** Socrate est un homme
- <span id="page-7-0"></span>► Conclusion : Socrate est mortel

# **Exemples**

#### Exemple I

- ► Hypothèse I : Tous les hommes sont mortels
- ► Hypothèse II : Socrate est un homme
- ► **Conclusion :** Socrate est mortel

#### Exemple II

- ► Hypothèse I : Tout ce qui est rare est cher
- ► Hypothèse II : Un cheval bon marché est rare
- <span id="page-8-0"></span>▶ **Conclusion :** Un cheval bon marché est cher !

**[Introduction à la logique](#page-0-0) [Introduction à la Logique](#page-9-0)**

# <span id="page-9-0"></span>Ajout d'une hypothèse

# Ajout d'une hypothèse

Exemple III

- ► Hypothèse I : Tout ce qui est rare est cher
- ► Hypothèse II : Un cheval bon marché est rare
- <span id="page-10-0"></span>► Hypothèse III : Tout ce qui est bon marché n'est pas cher

# Ajout d'une hypothèse

#### Exemple III

- ► Hypothèse I : Tout ce qui est rare est cher
- ► Hypothèse II : Un cheval bon marché est rare
- ► Hypothèse III : Tout ce qui est bon marché n'est pas cher
- <span id="page-11-0"></span>**Conclusion :** Hypothèses contradictoires ! Car :
	- ► Hypothèse I + hypothèse II : Un cheval bon marché est cher
	- ► Hypothèse III : Un cheval bon marché n'est pas cher

## Petit historique. . .

- ► George Boole (1815-1864)
	- ▶ *logique symbolique* : s'éloigne de la langue naturelle
- ► Gottlob Frege (1848-1925)
	- **EX** *calcul propositionnel* : formalisation des règles de raisonnement
	- <sup>I</sup> *théorie de la démonstration* : démonstration = objet d'étude
- **Bertrand Russell** (1872-1970)
	- ▶ *logicisme* : programme de formalisation des mathématiques
	- **P** *paradoxe* dans les premiers systèmes proposés
- I **Kurt Gödel** (1906-1978)
	- ▶ *complétude* du calcul des prédicats du premier ordre
	- **théorème d'incomplétude des systèmes incluant** N
- <span id="page-12-0"></span>**Alonzo Church** (1903-1995)
	- **E** *lambda-calcul* : représentation calculatoire des démonstrations

# **Applications**

- **F** Hardware (portes logique)
- ▶ Vérification et correction des programmes :
	- ▶ prouveurs COQ, PVS, Prover9, MACE, ...
	- $\blacktriangleright$  applications industrielles (Meteor, Airbus...)
- $\blacktriangleright$  Intelligence artificielle :
	- ► système expert (*MyCin*), ontologie
- **Programmation** : Prolog
	- $\blacktriangleright$  intelligence artificielle
	- $\blacktriangleright$  traitement de la langue
- <span id="page-13-0"></span>I **Preuves mathématiques**, **Sécurité**, **...**

Objectifs du cours

<span id="page-14-0"></span> $\triangleright$  Modéliser et formaliser un problème décrit en langage naturel.

## Objectifs du cours

- $\triangleright$  Modéliser et formaliser un problème décrit en langage naturel.
- <span id="page-15-0"></span>► Comprendre un raisonnement présenté sous forme symbolique, en particulier être capable de déterminer s'il est correct.

## Objectifs du cours

- $\triangleright$  Modéliser et formaliser un problème décrit en langage naturel.
- ► Comprendre un raisonnement présenté sous forme symbolique, en particulier être capable de déterminer s'il est correct.
- <span id="page-16-0"></span>▶ Démontrer, c'est-à-dire construire un raisonnement correct utilisant les règles et/ou les algorithmes de la logique propositionnelle et du premier ordre.

## Objectifs du cours

- $\triangleright$  Modéliser et formaliser un problème décrit en langage naturel.
- ► Comprendre un raisonnement présenté sous forme symbolique, en particulier être capable de déterminer s'il est correct.
- ▶ Démontrer, c'est-à-dire construire un raisonnement correct utilisant les règles et/ou les algorithmes de la logique propositionnelle et du premier ordre.
- <span id="page-17-0"></span> $\triangleright$  Écrire une preuve rigoureuse, en particulier par récurrence.

## Plan

[Préambule](#page-0-0)

[Introduction à la Logique](#page-3-0)

### [Logique propositionnelle](#page-18-0)

**[Syntaxe](#page-24-0)** 

[Sens des formules \(sémantique\)](#page-45-0)

<span id="page-18-0"></span>[Conclusion](#page-87-0)

# Logique propositionnelle

#### Définition

La logique propositionnelle est la logique *sans quantificateurs*. Seules opérations logiques considérées :

- $\blacktriangleright \neg$  (négation)
- $\blacktriangleright \land$  (conjonction "et")
- $\blacktriangleright \lor$  (disjonction "ou")
- $\blacktriangleright \implies$  (implication)
- <span id="page-19-0"></span> $\blacktriangleright \Leftrightarrow$  (équivalence)

#### **Hypothèses** :

- $\blacktriangleright$  (H1) : Si Pierre est grand, alors Jean n'est pas le fils de Pierre
- <span id="page-20-0"></span> $\blacktriangleright$  (H2) : Si Pierre n'est pas grand, alors Jean est le fils de Pierre
- $\blacktriangleright$  (H3) : Si Jean est le fils de Pierre alors Marie est la soeur de Jean **Conclusion** (C) : Marie est la soeur de Jean ou Pierre est grand.

#### **Hypothèses** :

- $\blacktriangleright$  (H1) : Si Pierre est grand, alors Jean n'est pas le fils de Pierre
- $\blacktriangleright$  (H2) : Si Pierre n'est pas grand, alors Jean est le fils de Pierre
- $\blacktriangleright$  (H3) : Si Jean est le fils de Pierre alors Marie est la soeur de Jean

**Conclusion** (C) : Marie est la soeur de Jean ou Pierre est grand.

- ▶ *p* : "Pierre est grand"
- $\blacktriangleright$  *j* : "Jean est le fils de Pierre"
- <span id="page-21-0"></span>► *m* · "Marie est la soeur de Jean"

#### **Hypothèses** :

- $\blacktriangleright$  (H1) : Si Pierre est grand, alors Jean n'est pas le fils de Pierre
- $\blacktriangleright$  (H2) : Si Pierre n'est pas grand, alors Jean est le fils de Pierre

 $\blacktriangleright$  (H3) : Si Jean est le fils de Pierre alors Marie est la soeur de Jean **Conclusion** (C) : Marie est la soeur de Jean ou Pierre est grand.

- ▶ *p* : "Pierre est grand"
- $\blacktriangleright$  *j* : "Jean est le fils de Pierre"
- ► *m* : "Marie est la soeur de Jean"
- $\blacktriangleright$  (H1) :  $p \Rightarrow \neg j$
- $\blacktriangleright$  (H2) :  $\neg p \Rightarrow j$
- $\blacktriangleright$  (H3) :  $i \Rightarrow m$
- <span id="page-22-0"></span> $\blacktriangleright$  (C) :  $m \vee p$

### **Hypothèses** :

- $\blacktriangleright$  (H1) : Si Pierre est grand, alors Jean n'est pas le fils de Pierre
- $\blacktriangleright$  (H2) : Si Pierre n'est pas grand, alors Jean est le fils de Pierre

 $\blacktriangleright$  (H3) : Si Jean est le fils de Pierre alors Marie est la soeur de Jean **Conclusion** (C) : Marie est la soeur de Jean ou Pierre est grand.

- ▶ *p* : "Pierre est grand"
- $\blacktriangleright$  *j* : "Jean est le fils de Pierre"
- ► *m* · "Marie est la soeur de Jean"
- $\blacktriangleright$  (H1) :  $p \Rightarrow \neg j$
- $\blacktriangleright$  (H2) :  $\neg p \Rightarrow j$
- $\blacktriangleright$  (H3) :  $i \Rightarrow m$
- <span id="page-23-0"></span> $\blacktriangleright$  (C) :  $m \vee p$

Il s'agira de montrer que  $H1 \wedge H2 \wedge H3 \Rightarrow C$ :

$$
(p \Rightarrow \neg j) \land (\neg p \Rightarrow j) \land (j \Rightarrow m) \Rightarrow m \lor p
$$

est vraie quelque soit la valeur de vérité des propositions *p,j,m*.

**B. Wack (UGA) [Introduction à la logique](#page-0-0) 9 janvier 2017 17 / 45**

## Plan

[Préambule](#page-0-0)

[Introduction à la Logique](#page-3-0)

[Logique propositionnelle](#page-18-0)

### **[Syntaxe](#page-24-0)**

[Sens des formules \(sémantique\)](#page-45-0)

<span id="page-24-0"></span>**[Conclusion](#page-87-0)** 

### Vocabulaire du langage

- Ees constantes :  $\top$  (vrai) et  $\bot$  (faux)
- Ees variables : par exemple  $x$ ,  $y_1$
- $\blacktriangleright$  Les parenthèses
- <span id="page-25-0"></span> $\blacktriangleright$  Les connecteurs :  $\neg, \lor, \land, \Rightarrow, \Leftrightarrow$

# Formule (stricte)

#### Définition [1.1.1](#page-0-1)

Une formule stricte est définie de manière **inductive** par :

- $\blacktriangleright$   $\top$  et  $\top$  sont des formules strictes.
- $\blacktriangleright$  Une variable est une formule stricte.
- $\triangleright$  Si *A* est une formule stricte alors  $\neg A$  est une formule stricte.
- <span id="page-26-0"></span> $\triangleright$  Si *A* et *B* sont des formules strictes et si  $\circ$  est une des opérations  $\vee, \wedge, \Rightarrow, \Leftrightarrow$  alors  $(A \circ B)$  est une formule stricte.

# Formule (stricte)

#### Définition [1.1.1](#page-0-1)

Une formule stricte est définie de manière **inductive** par :

- $\blacktriangleright$   $\top$  et  $\top$  sont des formules strictes.
- $\blacktriangleright$  Une variable est une formule stricte.
- $\triangleright$  Si *A* est une formule stricte alors  $\neg A$  est une formule stricte.
- $\triangleright$  Si *A* et *B* sont des formules strictes et si  $\circ$  est une des opérations  $\lor$ ,  $\land$ ,  $\Rightarrow$ ,  $\Leftrightarrow$  alors ( $A \circ B$ ) est une formule stricte.

#### Exemple [1.1.2](#page-0-1)

<span id="page-27-0"></span> $(a \lor (\neg b \land c))$  est une formule stricte, mais pas  $a \lor (\neg b \land c)$ , ni  $(a \vee (\neg(b) \wedge c)).$ 

#### <span id="page-28-0"></span>Exemple [1.1.3](#page-0-1)

#### Exemple [1.1.3](#page-0-1)

<span id="page-29-0"></span>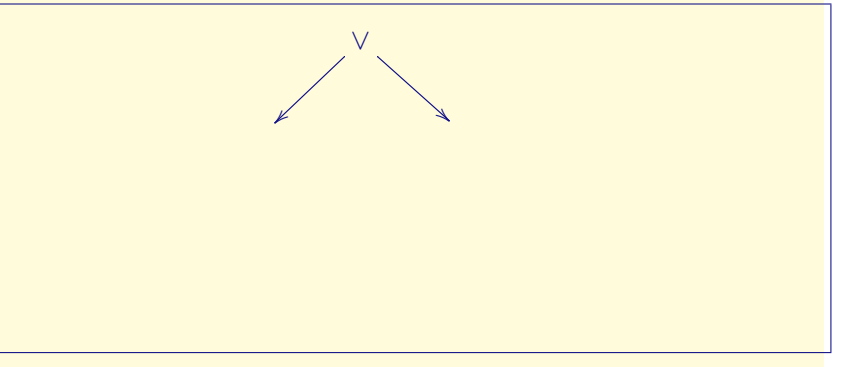

#### Exemple [1.1.3](#page-0-1)

<span id="page-30-0"></span>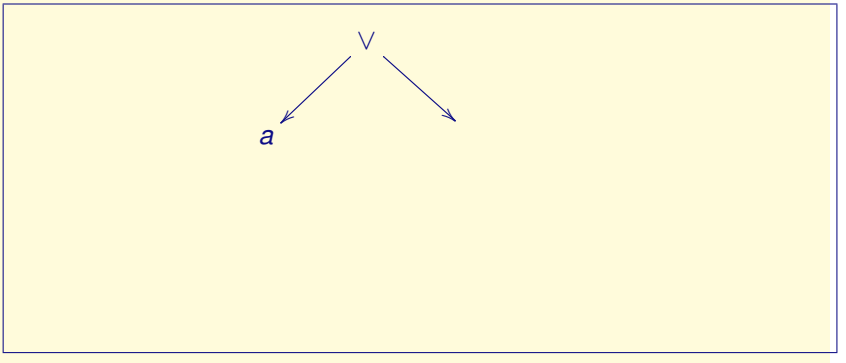

#### Exemple [1.1.3](#page-0-1)

<span id="page-31-0"></span>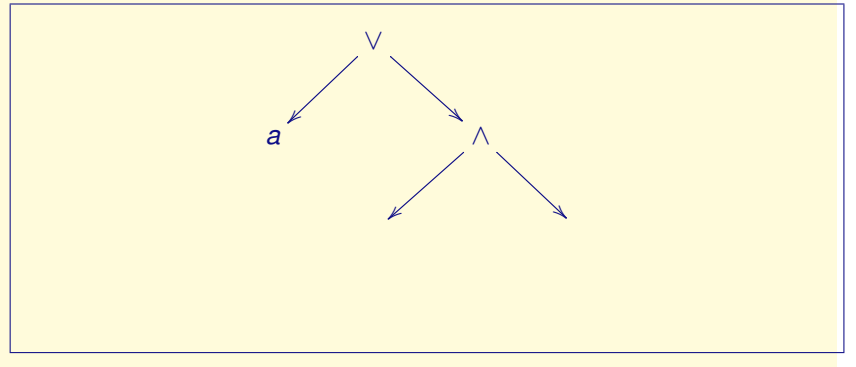

#### Exemple [1.1.3](#page-0-1)

<span id="page-32-0"></span>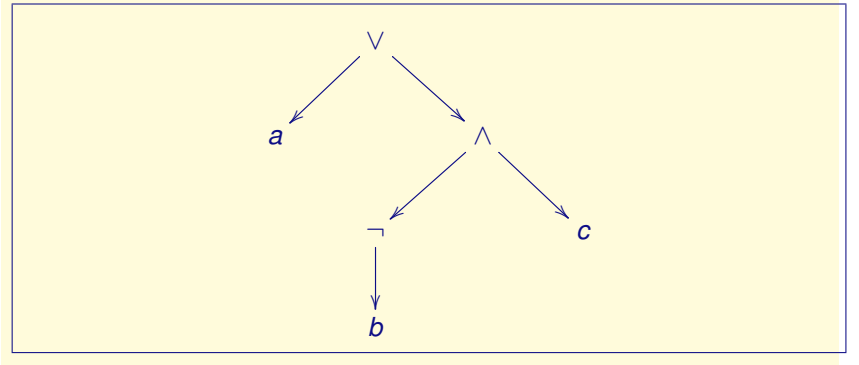

## **Exercice**

<span id="page-33-0"></span> $((p \land \neg(p \lor q)) \land \neg r)$ 

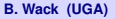

## **Exercice**

<span id="page-34-0"></span> $((p \land \neg(p \lor q)) \land \neg r)$ 

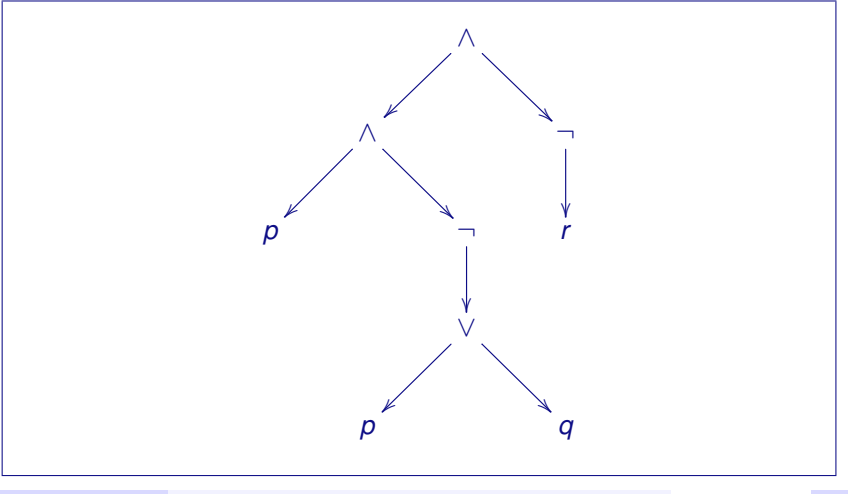

## Taille d'une formule

#### Définition [1.1.10](#page-0-1)

La taille d'une formule *A*, notée *|A|*, est définie inductivement par :

- $\blacktriangleright$   $|\top| = 0$  et  $|\bot| = 0$ .
- $\blacktriangleright$  Si *A* est une variable alors  $|A| = 0$ .
- $\blacktriangleright$   $|\neg A| = 1 + |A|$ .
- <span id="page-35-0"></span> $\blacktriangleright$   $|(A \circ B)| = |A| + |B| + 1.$
#### Taille d'une formule

#### Définition [1.1.10](#page-0-1)

La taille d'une formule *A*, notée *|A|*, est définie inductivement par :

- $\blacktriangleright$   $|\top| = 0$  et  $|\bot| = 0$ .
- $\blacktriangleright$  Si *A* est une variable alors  $|A| = 0$ .
- $\blacktriangleright$   $|\neg A| = 1 + |A|$ .
- $\blacktriangleright$   $|(A \circ B)| = |A| + |B| + 1.$

#### Exemple [1.1.11](#page-0-1)

<span id="page-36-0"></span>
$$
|(a \vee (\neg b \wedge c))| =
$$

#### Taille d'une formule

#### Définition [1.1.10](#page-0-1)

La taille d'une formule *A*, notée *|A|*, est définie inductivement par :

- $\blacktriangleright$   $|\top| = 0$  et  $|\bot| = 0$ .
- $\blacktriangleright$  Si *A* est une variable alors  $|A| = 0$ .
- $\blacktriangleright$   $|\neg A| = 1 + |A|$ .
- $\blacktriangleright$   $|(A \circ B)| = |A| + |B| + 1.$

#### Exemple [1.1.11](#page-0-1)

$$
|(a \vee (\neg b \wedge c))| =
$$

<span id="page-37-0"></span>3.

### Premier résultat

Les formules strictes se décomposent de manière unique en leurs sous-formules.

#### Théorème [1.1.13](#page-0-1)

Toute formule *A* s'écrit sous une et une seule de ces formes :

- $\blacktriangleright$  une variable.
- $\blacktriangleright$  une constante.
- $\blacktriangleright \neg B$  où *B* est une formule.
- $\blacktriangleright$   $(B \circ C)$  où *B* et *C* sont des formules et  $\circ$  un connecteur binaire.

#### Ce qui autorise :

- ► la démonstration *par cas*
- <span id="page-38-0"></span>■ la récurrence sur la *structure* des formules et non sur leur taille.

### Formule à priorité

Définition [1.1.14](#page-0-1)

Idem mais :

- $\triangleright$  si *A* et *B* sont des formules à priorité alors  $A \circ B$  est une formule à priorité,
- ► si *A* est une formule à priorité alors (*A*) est une formule à priorité.

#### Exemple [1.1.15](#page-0-1)

<span id="page-39-0"></span>*a*∨ ¬*b* ∧ *c* est une formule à priorité mais pas une formule (stricte).

#### Règles de priorité

Définition [1.1.16](#page-0-1)

Par ordre de priorités décroissantes :  $\neg$ ,  $\wedge$ ,  $\vee$ ,  $\Rightarrow$  et  $\Leftrightarrow$ .

Associativité à gauche

<span id="page-40-0"></span>Pour deux connecteurs identiques  $A \circ B \circ C = (A \circ B) \circ C$ **sauf pour l'implication** :  $A \Rightarrow B \Rightarrow C = A \Rightarrow (B \Rightarrow C)$ 

Exemple [1.1.17](#page-0-1)

- $\blacktriangleright$  a  $\land$  b  $\land$  c est l'abréviation de
- $\blacktriangleright$   $a \wedge b \vee c$  est l'abréviation de
- <span id="page-41-0"></span> $\blacktriangleright$   $a \vee b \wedge c$  est l'abréviation de

#### Exemple [1.1.17](#page-0-1)

 $\blacktriangleright$  a  $\land$  b  $\land$  c est l'abréviation de

 $((a \wedge b) \wedge c)$ 

- $\blacktriangleright$   $a \wedge b \vee c$  est l'abréviation de
- <span id="page-42-0"></span> $\blacktriangleright$   $a \vee b \wedge c$  est l'abréviation de

# <span id="page-43-0"></span>Exemple [1.1.17](#page-0-1)  $\blacktriangleright$  a  $\land$  b  $\land$  c est l'abréviation de  $((a \wedge b) \wedge c)$  $\blacktriangleright$   $a \wedge b \vee c$  est l'abréviation de  $((a \wedge b) \vee c)$  $\blacktriangleright$   $a \vee b \wedge c$  est l'abréviation de

# <span id="page-44-0"></span>Exemple [1.1.17](#page-0-1)  $\blacktriangleright$  a  $\land$  b  $\land$  c est l'abréviation de  $((a \wedge b) \wedge c)$  $\blacktriangleright$   $a \wedge b \vee c$  est l'abréviation de  $((a \wedge b) \vee c)$  $\blacktriangleright$   $a \vee b \wedge c$  est l'abréviation de  $(a \vee (b \wedge c))$

#### Plan

[Préambule](#page-0-0)

[Introduction à la Logique](#page-3-0)

[Logique propositionnelle](#page-18-0)

**[Syntaxe](#page-24-0)** 

[Sens des formules \(sémantique\)](#page-45-0)

<span id="page-45-0"></span>[Conclusion](#page-87-0)

Définition [1.2.1](#page-0-1)

<span id="page-46-0"></span>Une assignation est une fonction qui, à chaque variable d'une formule, associe une valeur dans *{*0*,*1*}*. [*A*]*<sup>v</sup>* dénote la valeur de la formule *A* dans l'assignation *v*.

Définition [1.2.1](#page-0-1)

Une assignation est une fonction qui, à chaque variable d'une formule, associe une valeur dans *{*0*,*1*}*. [*A*]*<sup>v</sup>* dénote la valeur de la formule *A* dans l'assignation *v*.

<span id="page-47-0"></span>**Exemple :** Soit *v* une assignation telle que  $v(x) = 0$  et  $v(y) = 1$ . Appliquer *v* à *x* \_*y* s'écrit

Définition [1.2.1](#page-0-1)

Une assignation est une fonction qui, à chaque variable d'une formule, associe une valeur dans *{*0*,*1*}*. [*A*]*<sup>v</sup>* dénote la valeur de la formule *A* dans l'assignation *v*.

<span id="page-48-0"></span>**Exemple :** Soit *v* une assignation telle que  $v(x) = 0$  et  $v(y) = 1$ . Appliquer *v* à  $x \vee y$  s'écrit  $[x \vee y]_y$  $[x \vee y]_y =$ 

Définition [1.2.1](#page-0-1)

Une assignation est une fonction qui, à chaque variable d'une formule, associe une valeur dans *{*0*,*1*}*. [*A*]*<sup>v</sup>* dénote la valeur de la formule *A* dans l'assignation *v*.

<span id="page-49-0"></span>**Exemple :** Soit *v* une assignation telle que  $v(x) = 0$  et  $v(y) = 1$ . Appliquer *v* à  $x \vee y$  s'écrit  $[x \vee y]_y$  $[x \vee y]_y = 0 \vee 1 = 1$ Conclusion :

Définition [1.2.1](#page-0-1)

Une assignation est une fonction qui, à chaque variable d'une formule, associe une valeur dans *{*0*,*1*}*. [*A*]*<sup>v</sup>* dénote la valeur de la formule *A* dans l'assignation *v*.

<span id="page-50-0"></span>**Exemple :** Soit *v* une assignation telle que  $v(x) = 0$  et  $v(v) = 1$ . Appliquer *v* à  $x \vee y$  s'écrit  $[x \vee y]_y$  $[x \vee y]_y = 0 \vee 1 = 1$ Conclusion : *x* \_*y* est vrai pour l'assignation *v*

Définition [1.2.2](#page-0-1)

- $\blacktriangleright$   $[x]_v =$
- $\blacktriangleright$   $[\top]_V = , [\bot]_V =$
- $\blacktriangleright$   $\lbrack \neg A \rbrack_{V} =$
- $\blacktriangleright$   $[(A \vee B)]_v =$
- $\blacktriangleright$   $[(A \wedge B)]_V =$
- $\blacktriangleright$   $[(A \Rightarrow B)]_v =$
- <span id="page-51-0"></span> $\blacktriangleright$   $[(A \Leftrightarrow B)]_v =$

Définition [1.2.2](#page-0-1)

- $\blacktriangleright$   $[x]_v = v(x)$
- $\blacktriangleright$   $[\top]_V = , [\bot]_V =$
- $\blacktriangleright$   $\lbrack \neg A \rbrack_{V} =$
- $\blacktriangleright$   $[(A \vee B)]_v =$
- $\blacktriangleright$   $[(A \wedge B)]_v =$
- $\blacktriangleright$   $[(A \Rightarrow B)]_v =$
- <span id="page-52-0"></span> $\blacktriangleright$   $[(A \Leftrightarrow B)]_v =$

Définition [1.2.2](#page-0-1)

- $\blacktriangleright$   $[x]_v = v(x)$
- $\blacktriangleright$   $[\top]_V = 1, [\bot]_V =$
- $\blacktriangleright$   $\lceil \neg A \rceil_v =$
- $\blacktriangleright$   $[(A \vee B)]_v =$
- $\blacktriangleright$   $[(A \wedge B)]_v =$
- $\blacktriangleright$   $[(A \Rightarrow B)]_v =$
- <span id="page-53-0"></span> $\blacktriangleright$   $[(A \Leftrightarrow B)]_v =$

Définition [1.2.2](#page-0-1)

- $\blacktriangleright$   $[x]_v = v(x)$
- $\blacktriangleright$   $[\top]_v = 1, [\bot]_v = 0$
- $\blacktriangleright$   $\lceil \neg A \rceil_v =$
- $\blacktriangleright$   $[(A \vee B)]_v =$
- $\blacktriangleright$   $[(A \wedge B)]_v =$
- $\blacktriangleright$   $[(A \Rightarrow B)]_v =$
- <span id="page-54-0"></span> $\blacktriangleright$   $[(A \Leftrightarrow B)]_v =$

Définition [1.2.2](#page-0-1)

- $\blacktriangleright$   $[x]_v = v(x)$
- $\blacktriangleright$   $[\top]_v = 1, [\bot]_v = 0$
- $\blacktriangleright$   $[\neg A]_v = 1 [A]_v$
- $\blacktriangleright$   $[(A \vee B)]_v =$
- $\blacktriangleright$   $[(A \wedge B)]_v =$
- $\blacktriangleright$   $[(A \Rightarrow B)]_v =$
- <span id="page-55-0"></span> $\blacktriangleright$   $[(A \Leftrightarrow B)]_v =$

Définition [1.2.2](#page-0-1)

- $\blacktriangleright$   $[x]_v = v(x)$
- $\blacktriangleright$   $[\top]_v = 1, [\bot]_v = 0$
- $\blacktriangleright$   $[\neg A]_v = 1 [A]_v$
- $\blacktriangleright$   $[(A \lor B)]_v = max\{[A]_v, [B]_v\}$
- $\blacktriangleright$   $[(A \wedge B)]_{v} =$
- $\blacktriangleright$   $[(A \Rightarrow B)]_v =$
- <span id="page-56-0"></span> $\blacktriangleright$   $[(A \Leftrightarrow B)]_v =$

Définition [1.2.2](#page-0-1)

- $\blacktriangleright$   $[x]_v = v(x)$
- $\blacktriangleright$   $[\top]_V = 1, [\bot]_V = 0$
- $\blacktriangleright$   $[\neg A]_v = 1 [A]_v$
- $\blacktriangleright$   $[(A \lor B)]_v = max\{[A]_v, [B]_v\}$
- $\blacktriangleright$   $[(A \wedge B)]_v = min\{[A]_v, [B]_v\}$
- $\blacktriangleright$   $[(A \Rightarrow B)]_v =$
- <span id="page-57-0"></span> $\blacktriangleright$   $[(A \Leftrightarrow B)]_{V} =$

Définition [1.2.2](#page-0-1)

- $\blacktriangleright$   $[x]_v = v(x)$
- $\blacktriangleright$   $[\top]_v = 1, [\bot]_v = 0$
- $\blacktriangleright$   $[\neg A]_v = 1 [A]_v$

$$
\blacktriangleright \left[ (A \vee B) \right]_V = max \{ [A]_V, [B]_V \}
$$

- $\blacktriangleright$   $[(A \wedge B)]_v = min\{[A]_v, [B]_v\}$
- $\blacktriangleright$   $[(A \Rightarrow B)]_v = \text{si } [A]_v = 0$  alors 1 sinon  $[B]_v$

<span id="page-58-0"></span>
$$
\blacktriangleright \; [(A \Leftrightarrow B)]_v =
$$

Définition [1.2.2](#page-0-1)

- $\blacktriangleright$   $[x]_v = v(x)$
- $\blacktriangleright$   $[\top]_v = 1, [\bot]_v = 0$
- $\blacktriangleright$   $[\neg A]_v = 1 [A]_v$
- $\blacktriangleright$   $[(A \lor B)]_v = max\{[A]_v, [B]_v\}$
- $\blacktriangleright$   $[(A \wedge B)]_v = min\{[A]_v, [B]_v\}$
- $\blacktriangleright$   $[(A \Rightarrow B)]_v = \text{si } [A]_v = 0$  alors 1 sinon  $[B]_v$
- <span id="page-59-0"></span> $\blacktriangleright$   $[(A \Leftrightarrow B)]_v = \text{si } [A]_v = [B]_v$  alors 1 sinon 0

# Table de vérité

#### Définition [1.2.3](#page-0-1)

Une table de vérité donne la valeur d'une formule pour **chaque** choix de valeurs des variables de *A*.

- $\triangleright$  une ligne de la table de vérité = une assignation
- <span id="page-60-0"></span> $\triangleright$  une colonne = toutes les valeurs d'une formule.

#### Tables de base

On associe à chaque formule une *valeur* : 0 (faux) ou 1 (vrai). La constante  $\top$  vaut 1 et la constante  $\top$  vaut 0.

Table [1.1](#page-0-1) (table de vérité des connecteurs)

<span id="page-61-0"></span>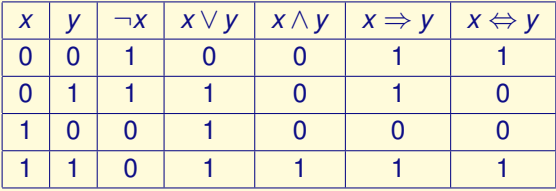

Exemple [1.2.4](#page-0-1)

<span id="page-62-0"></span>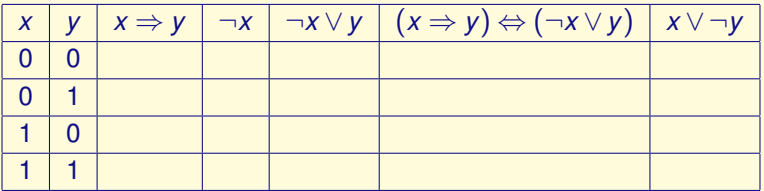

Exemple [1.2.4](#page-0-1)

<span id="page-63-0"></span>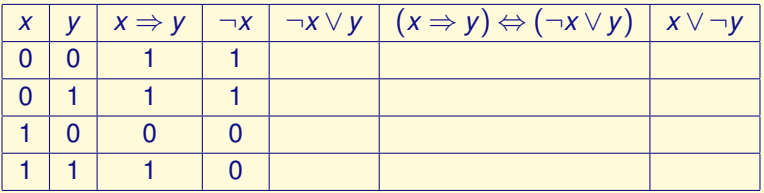

Exemple [1.2.4](#page-0-1)

<span id="page-64-0"></span>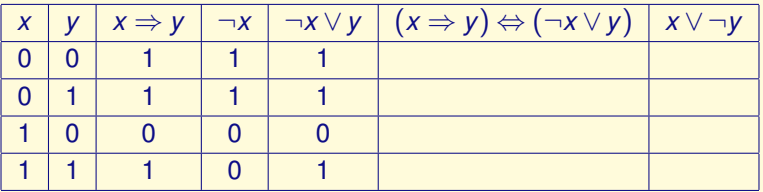

Exemple [1.2.4](#page-0-1)

<span id="page-65-0"></span>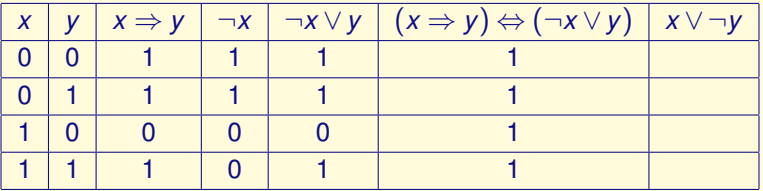

Exemple [1.2.4](#page-0-1)

<span id="page-66-0"></span>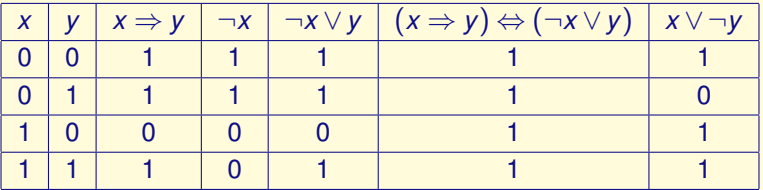

#### Formules équivalentes

Définition [1.2.5](#page-0-1)

<span id="page-67-0"></span>Deux formules *A* et *B* sont équivalentes (noté  $A \equiv B$  ou simplement  $A = B$ ) si elles ont la même valeur pour toute assignation.

```
Formules équivalentes
```
Définition [1.2.5](#page-0-1)

Deux formules *A* et *B* sont équivalentes (noté  $A \equiv B$  ou simplement  $A = B$ ) si elles ont la même valeur pour toute assignation.

Exemple [1.2.6](#page-0-1)

<span id="page-68-0"></span> $x \Rightarrow y \equiv \neg x \lor y$ 

```
Formules équivalentes
```
Définition [1.2.5](#page-0-1)

Deux formules *A* et *B* sont équivalentes (noté  $A \equiv B$  ou simplement  $A = B$ ) si elles ont la même valeur pour toute assignation.

Exemple [1.2.6](#page-0-1)

 $x \Rightarrow y \equiv \neg x \lor y$ 

<span id="page-69-0"></span>Remarque : Le connecteur logique  $\Leftrightarrow$  ne signifie pas  $A \equiv B$ .

# Valide, tautologie (1/2)

#### Définition [1.2.8](#page-0-1)

- $\triangleright$  Une formule est valide si elle a la valeur 1 pour toute assignation.
- Aussi appelée une tautologie.
- <span id="page-70-0"></span> $\blacktriangleright$  Noté  $\models A$ .

# Valide, tautologie (1/2)

#### Définition [1.2.8](#page-0-1)

- $\triangleright$  Une formule est valide si elle a la valeur 1 pour toute assignation.
- Aussi appelée une tautologie.
- $\blacktriangleright$  Noté  $\models A$ .

#### Exemple [1.2.9](#page-0-1)

$$
\blacktriangleright (x \Rightarrow y) \Leftrightarrow (\neg x \lor y) \text{ est valide ;}
$$

 $\blacktriangleright$   $x \Rightarrow y$  n'est pas valide car

<span id="page-71-0"></span>elle est fausse pour  $x = 1$  et  $y = 0$ .
**[Introduction à la logique](#page-0-0) [Sens des formules \(sémantique\)](#page-72-0)**

```
Valide, tautologie (2/2)
```
Propriété [1.2.10](#page-0-1)

Les formules *A* et *B* sont équivalentes  $(A \equiv B)$ si et seulement si la formule  $A \Leftrightarrow B$  est valide.

<span id="page-72-0"></span>Cf table de vérité de  $\Leftrightarrow$ .

## Modèle d'une formule

Définition [1.2.11](#page-0-1)

Une assignation *v* qui donne la valeur 1 à une formule est un modèle de cette formule.

On dit aussi que *v* satisfait *A* ou *v* rend *A* vraie.

Exemple [1.2.12](#page-0-1)

<span id="page-73-0"></span>Un modèle de  $x \Rightarrow y$  est :

## Modèle d'une formule

Définition [1.2.11](#page-0-1)

Une assignation *v* qui donne la valeur 1 à une formule est un modèle de cette formule.

On dit aussi que *v* satisfait *A* ou *v* rend *A* vraie.

Exemple [1.2.12](#page-0-1)

Un modèle de  $x \Rightarrow y$  est :

<span id="page-74-0"></span> $x = 1, y = 1$  (il y en a d'autres).

## Modèle d'une formule

Définition [1.2.11](#page-0-1)

Une assignation *v* qui donne la valeur 1 à une formule est un modèle de cette formule.

On dit aussi que *v* satisfait *A* ou *v* rend *A* vraie.

Exemple [1.2.12](#page-0-1)

Un modèle de  $x \Rightarrow y$  est :

 $x = 1, y = 1$  (il y en a d'autres).

<span id="page-75-0"></span>Par contre  $x = 1$ ,  $y = 0$  n'est pas un modèle de  $x \Rightarrow y$ .

#### Modèle d'un ensemble de formules

Définition [1.2.13](#page-0-1)

*v* est un modèle de l'ensemble  $\{A_1, \ldots, A_n\}$ 

si et seulement si

<span id="page-76-0"></span>elle est un modèle de chacune de ces formules.

#### Modèle d'un ensemble de formules

Définition [1.2.13](#page-0-1)

*v* est un modèle de l'ensemble  $\{A_1, \ldots, A_n\}$ si et seulement si elle est un modèle de chacune de ces formules.

Exemple [1.2.14](#page-0-1)

<span id="page-77-0"></span>Un modèle de  ${a \Rightarrow b, b \Rightarrow c}$  est :

#### Modèle d'un ensemble de formules

Définition [1.2.13](#page-0-1)

*v* est un modèle de l'ensemble  $\{A_1, \ldots, A_n\}$ si et seulement si elle est un modèle de chacune de ces formules.

Exemple [1.2.14](#page-0-1)

Un modèle de  ${a \Rightarrow b, b \Rightarrow c}$  est :

<span id="page-78-0"></span> $a = 0, b = 0$  (et *c* quelconque).

#### Propriété d'un modèle d'un ensemble de formules

Propriété [1.2.15](#page-0-1)

<span id="page-79-0"></span>*v* est un modèle de  $\{A_1, \ldots, A_n\}$ si et seulement si *v* est un modèle de  $A_1 \wedge \ldots \wedge A_n$ .

#### Propriété d'un modèle d'un ensemble de formules

#### Propriété [1.2.15](#page-0-1)

*v* est un modèle de  $\{A_1, \ldots, A_n\}$ si et seulement si *v* est un modèle de  $A_1 \wedge \ldots \wedge A_n$ .

Exemple [1.2.16](#page-0-1)

<span id="page-80-0"></span>L'ensemble de formules  $\{a \Rightarrow b, b \Rightarrow c\}$ et la formule  $(a \Rightarrow b) \land (b \Rightarrow c)$ ont les mêmes modèles.

## Contre-modèle

Définition [1.2.17](#page-0-1)

Une assignation *v* qui donne la valeur 0 à *A* est un contre-modèle de *A*.

<span id="page-81-0"></span>On dit que *v* ne satisfait pas *A* ou que *v* rend la formule fausse.

#### Contre-modèle

Définition [1.2.17](#page-0-1)

Une assignation *v* qui donne la valeur 0 à *A* est un contre-modèle de *A*.

On dit que *v* ne satisfait pas *A* ou que *v* rend la formule fausse.

Exemple [1.2.18](#page-0-1)

<span id="page-82-0"></span>Un contre-modèle de  $x \Rightarrow y$  est :

#### Contre-modèle

Définition [1.2.17](#page-0-1)

Une assignation *v* qui donne la valeur 0 à *A* est un contre-modèle de *A*.

On dit que *v* ne satisfait pas *A* ou que *v* rend la formule fausse.

Exemple [1.2.18](#page-0-1)

Un contre-modèle de  $x \Rightarrow y$  est :

<span id="page-83-0"></span> $x = 1, y = 0.$ 

## Formule satisfaisable

Définition [1.2.20](#page-0-1)

Un (ensemble de) formule(s) est satisfaisable s'il admet un modèle.

Définition [1.2.21](#page-0-1)

<span id="page-84-0"></span>Un (ensemble de) formule(s) est insatisfaisable s'il n'est pas satisfaisable.

## Formule satisfaisable

Définition [1.2.20](#page-0-1)

Un (ensemble de) formule(s) est satisfaisable s'il admet un modèle.

Définition [1.2.21](#page-0-1)

Un (ensemble de) formule(s) est insatisfaisable s'il n'est pas satisfaisable.

Exemple [1.2.22](#page-0-1)

<span id="page-85-0"></span> $x \wedge \neg x$  est insatisfaisable, mais  $x \Rightarrow y$  est satisfaisable.

## Formule satisfaisable

Définition [1.2.20](#page-0-1)

Un (ensemble de) formule(s) est satisfaisable s'il admet un modèle.

Définition [1.2.21](#page-0-1)

Un (ensemble de) formule(s) est insatisfaisable s'il n'est pas satisfaisable.

Exemple [1.2.22](#page-0-1)

 $x \wedge \neg x$  est insatisfaisable, mais  $x \Rightarrow y$  est satisfaisable.

#### Attention

 $insatisfa is able = 0$  modèle satisfaisable = 1 modèle ou plus  $invalide = 1$  contre-modèle ou plus valide = 0 contre-modèle

<span id="page-86-0"></span>

#### Plan

[Préambule](#page-0-0)

[Introduction à la Logique](#page-3-0)

[Logique propositionnelle](#page-18-0)

**[Syntaxe](#page-24-0)** 

[Sens des formules \(sémantique\)](#page-45-0)

#### <span id="page-87-0"></span>[Conclusion](#page-87-0)

# Aujourd'hui

- ► Pourquoi définir et utiliser la logique formelle ?
- **Formules de logique propositionnelle :** 
	- $\triangleright$  1 variable = 1 proposition (une information) vraie ou fausse
	- $\triangleright$  5 connecteurs pour articuler ces propositions
- <span id="page-88-0"></span> $\blacktriangleright$  Sens des formules :
	- $\triangleright$  assignation = choix d'une valeur de vérité pour chaque variable
	- $\triangleright$  une formule peut être vraie pour 0, 1, plusieurs ou toutes les assignations

#### La prochaine fois

Exercice : étudier "Pierre, Jean et Marie" à l'aide des tables de vérité.

- $\blacktriangleright$  Équivalences remarquables
- $\blacktriangleright$  Substitutions et remplacements
- <span id="page-89-0"></span> $\blacktriangleright$  Formes normales